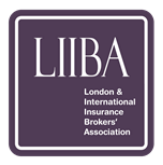

London & International Insurance Broker' Association

# eAccounts

**Implementation Guide** 

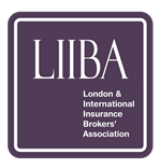

## Document History

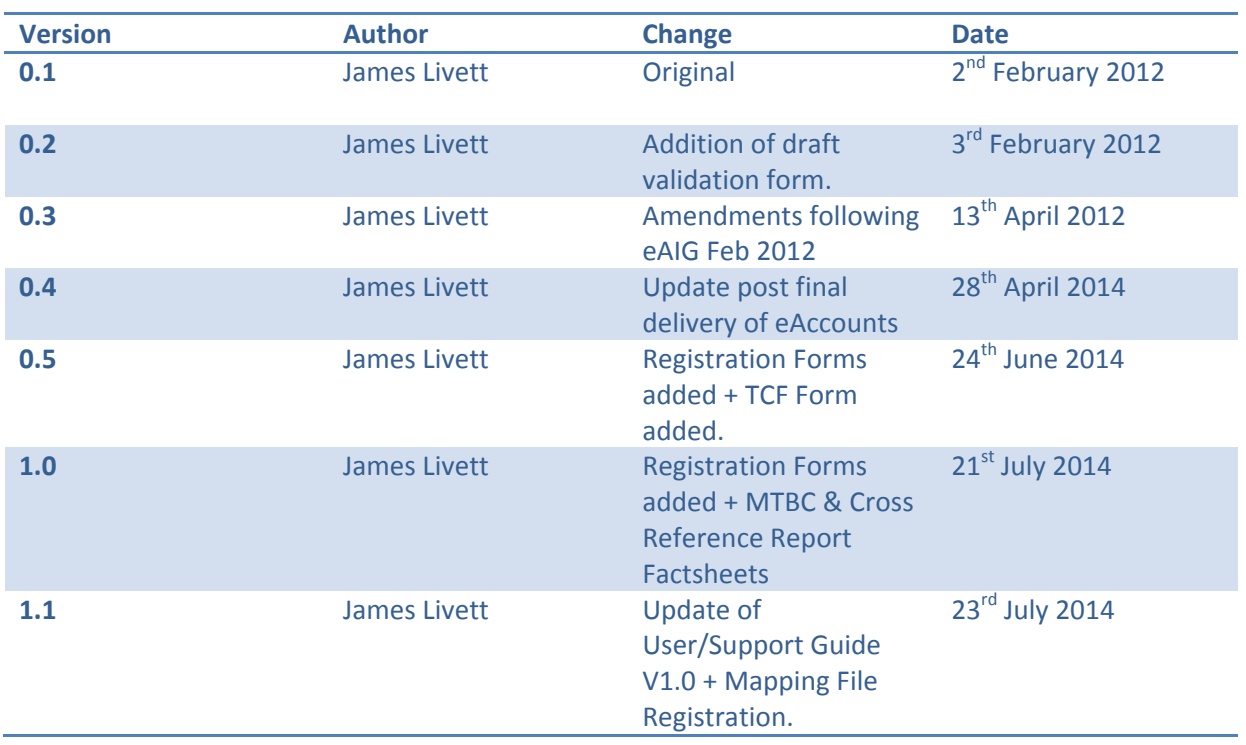

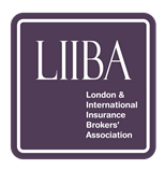

### Contents

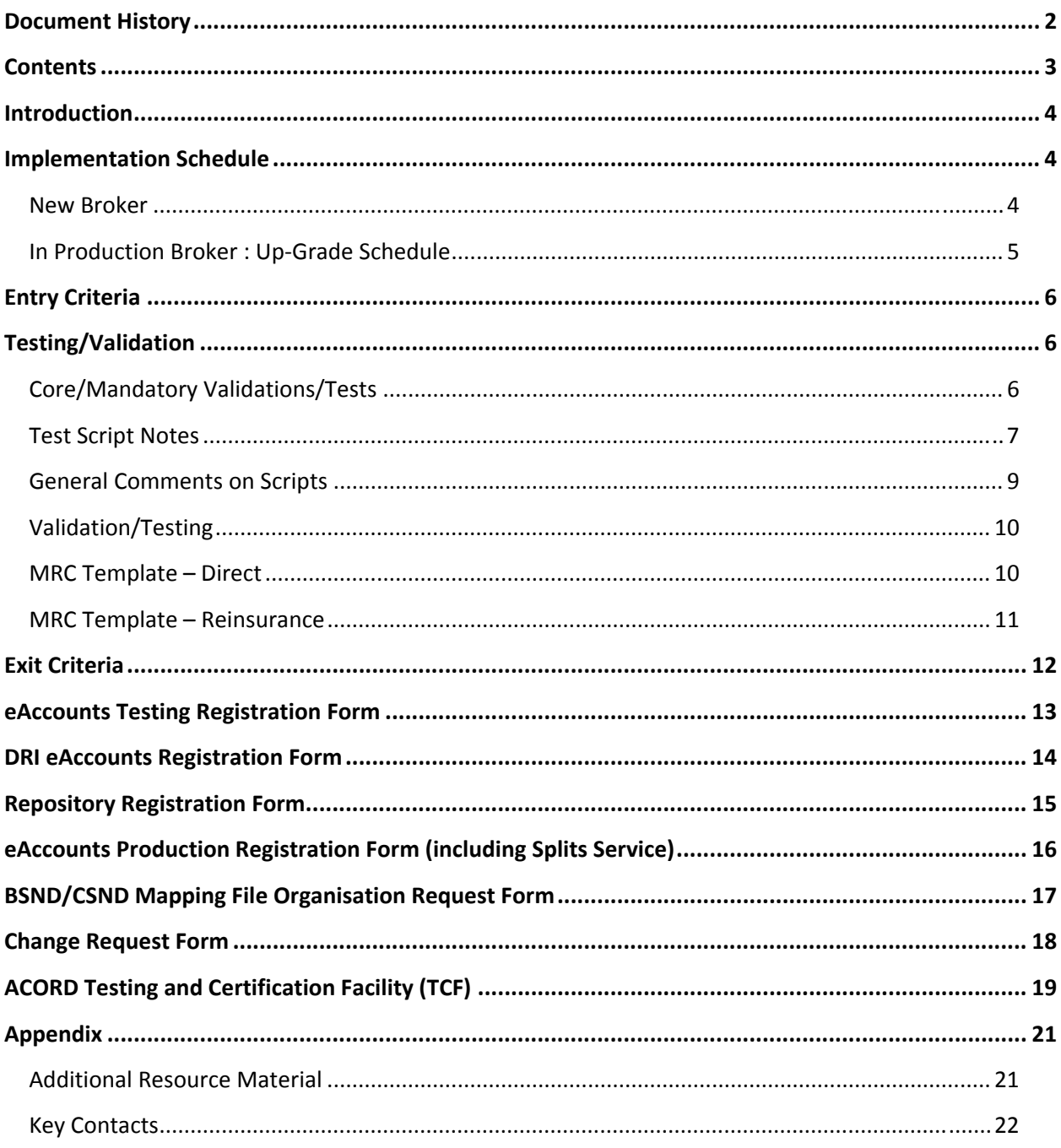

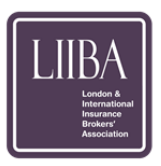

## Introduction

In 2011 eAccounts entered into production providing brokers with the opportunity to submit to Xchanging accounting transactions in an ACORD data message format rather than a scanned image of a paper form.

In 2014 the Carrier Accounting Entries Service entered into production, this marks the end of the scheduled technology deliveries of EAccounts and the conclusions of the LMS's Finish What We Started programme.

The purpose of this document is to provide guidance to readers as to how to get involved in eAccounts and the mechanisms to move existing brokers to the new version of eAccounts.

## **Implementation Schedule**

The following framework is based on the "Release 1" schedule that has proven to work. The number of test scenarios mentioned are those that will be supported by Xchanging within the implementation window, this will not preclude brokers submitting additional scenarios, however, should this prove to be overly onerous on Xchanging resource a further time and commercial consideration maybe required above and beyond that provided for within the project.

It is anticipated that where possible multiple brokers will "test" at the same time thus producing a convoy. Convoy window dates will need to be advised in advance. Though based on experience no more than 5 broker should participate in any one convoy.

#### **New Broker**

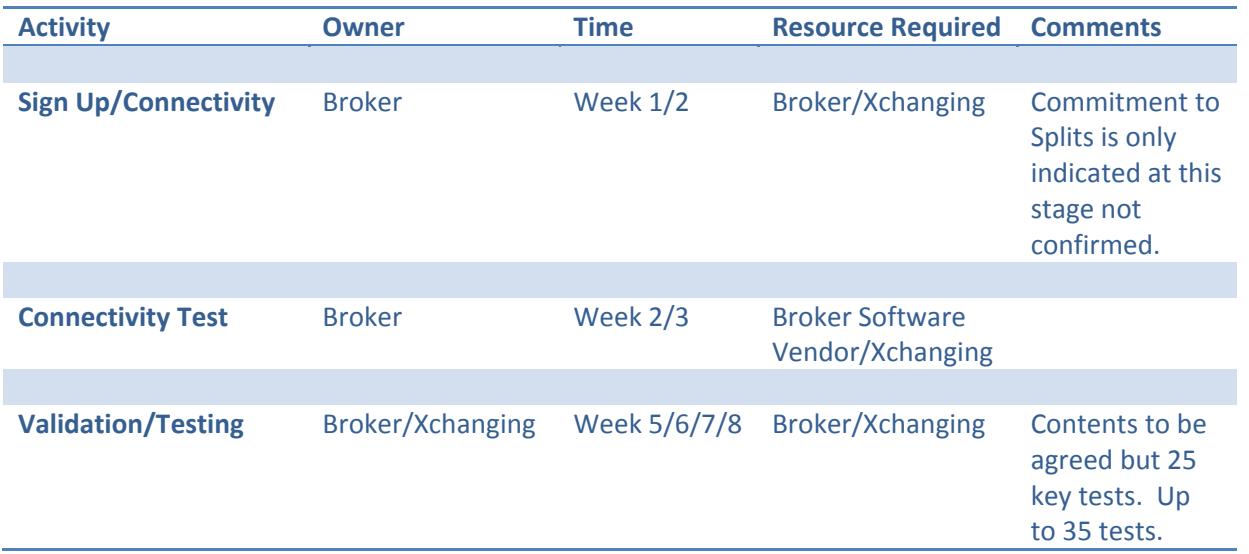

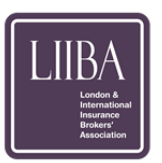

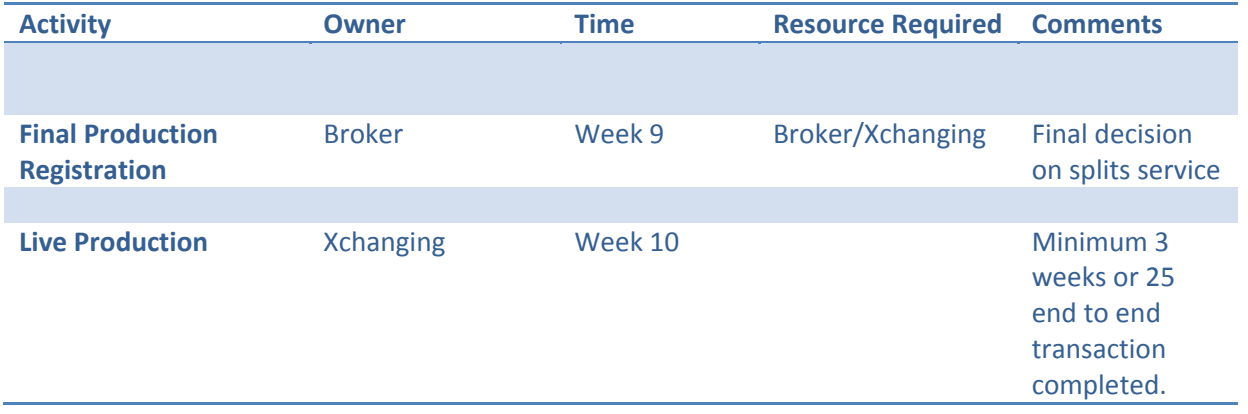

**N.B. Activities beyond week 10 will not be accommodated; brokers will be required to enter into a separate commercial agreement with Xchanging for further support.**

#### **In Production Broker : Up‐Grade Schedule**

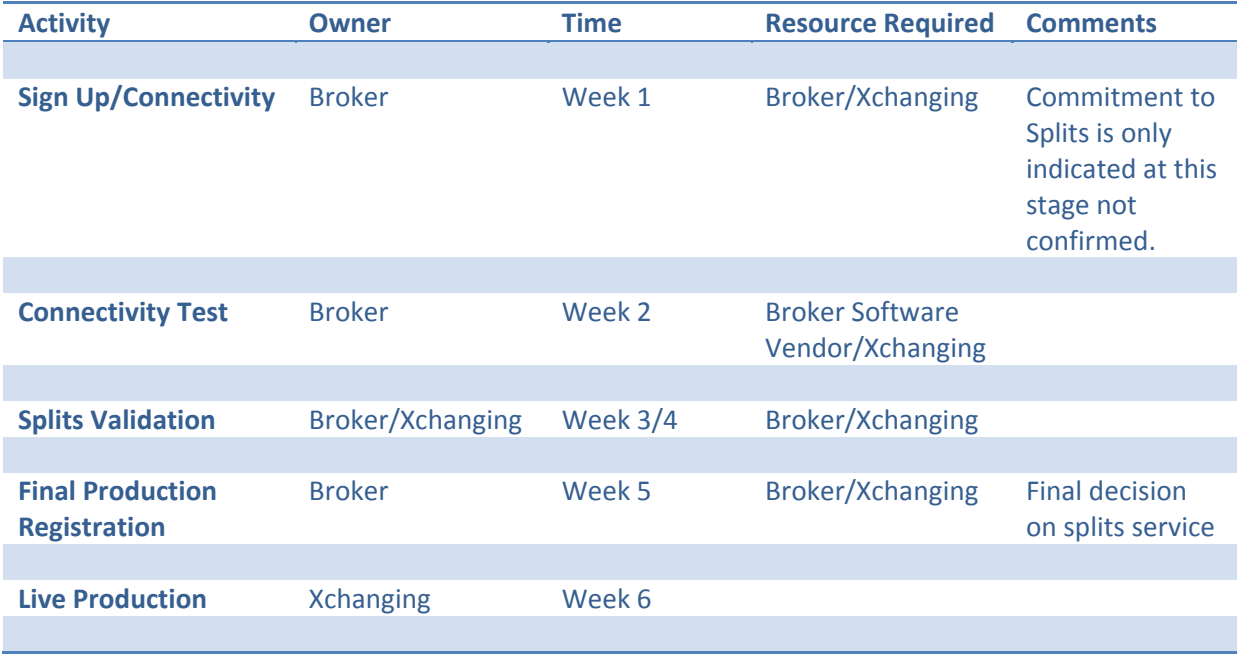

**N.B. Activities beyond week 6 will not be accommodated; brokers will be required to enter into a separate commercial agreement with Xchanging for further support.**

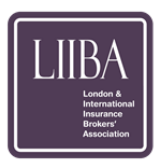

## Entry Criteria

The criteria for joining the convoys will be as follows:

- Software companies must obtain ACORD certification for their eAccounts software;
- **Software must be installed within the broker and training carried out and completed** internally.
- **The Broker Sponsor and Broker Project Manager must both be identified;**
- **The Software Company and their nominated broker must both agree to adhere to** the Implementation Plan;
- **The broker must agree to provide regular status updates on their business Validation** to both LIIBA and Xchanging and log any issues that arise in a pre‐agreed manner.
- The broker must provide a provision (and not binding) indication if they wish to use the "Splits Service".

The broker and/or their software provider must successfully complete their system and User Test activity and provide LIIBA with the test results and other documentary evidence that this has been completed.

## Testing/Validation

#### **Core/Mandatory Validations/Tests**

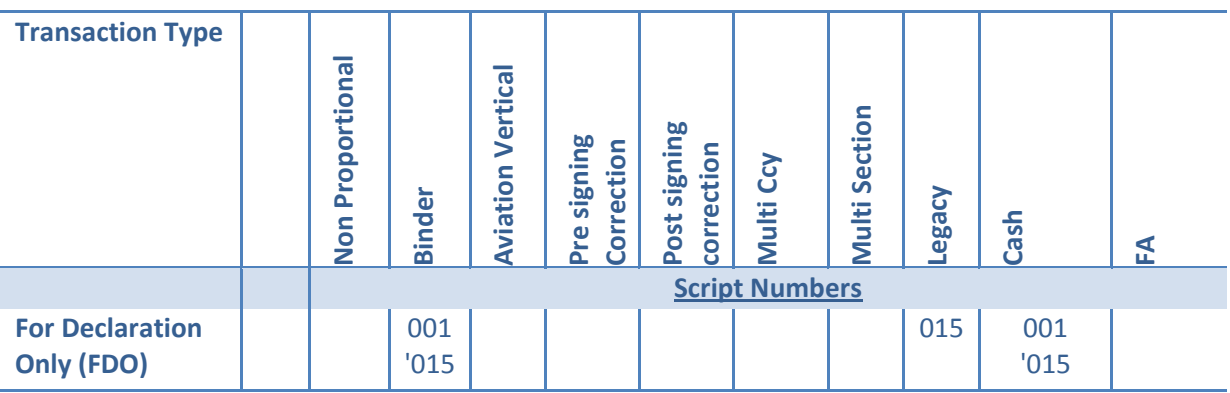

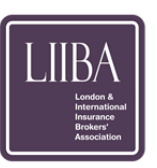

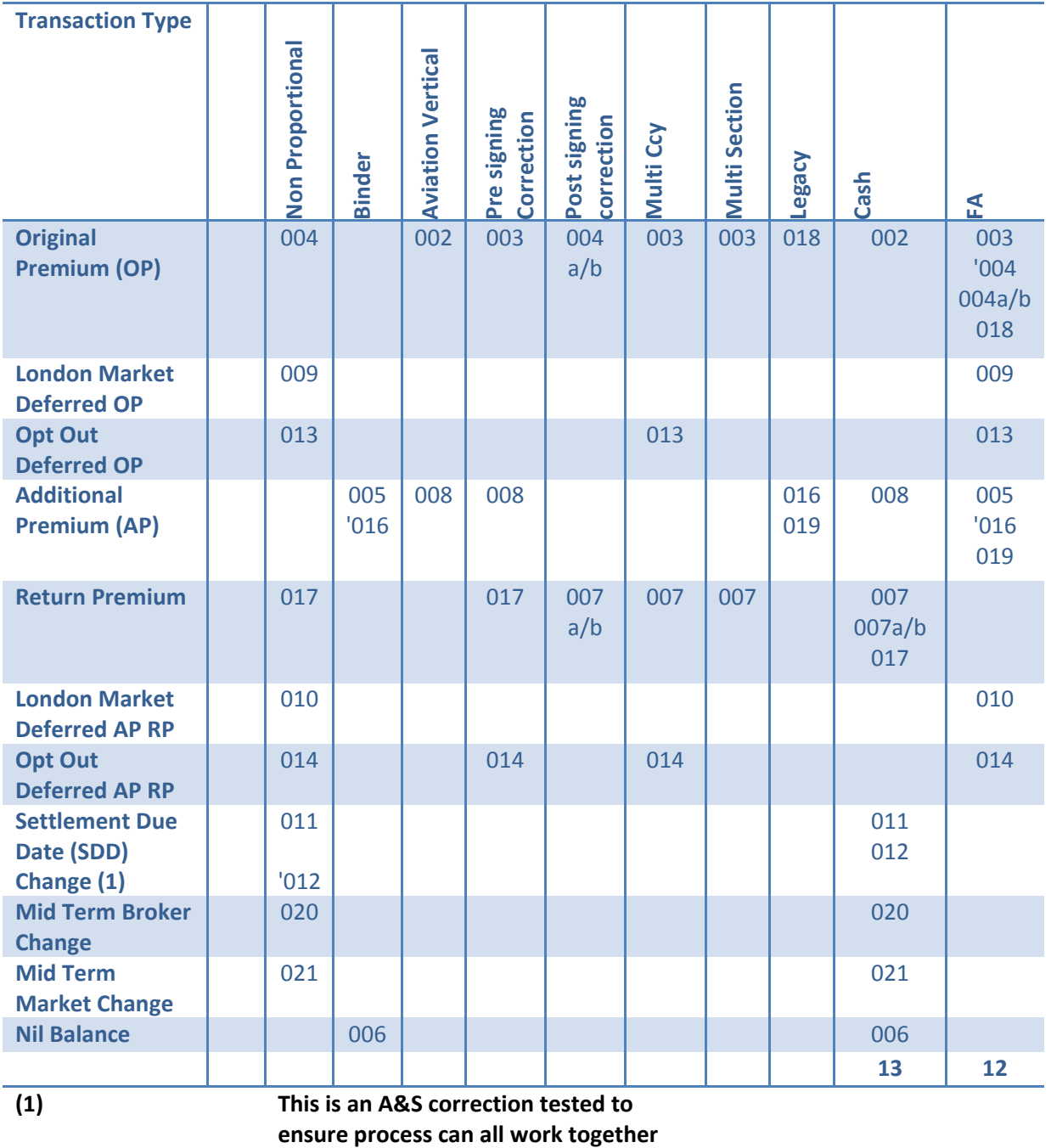

#### **Test Script Notes**

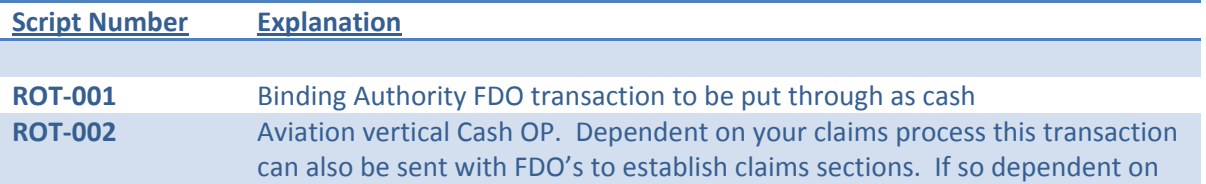

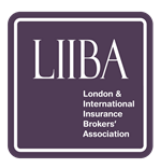

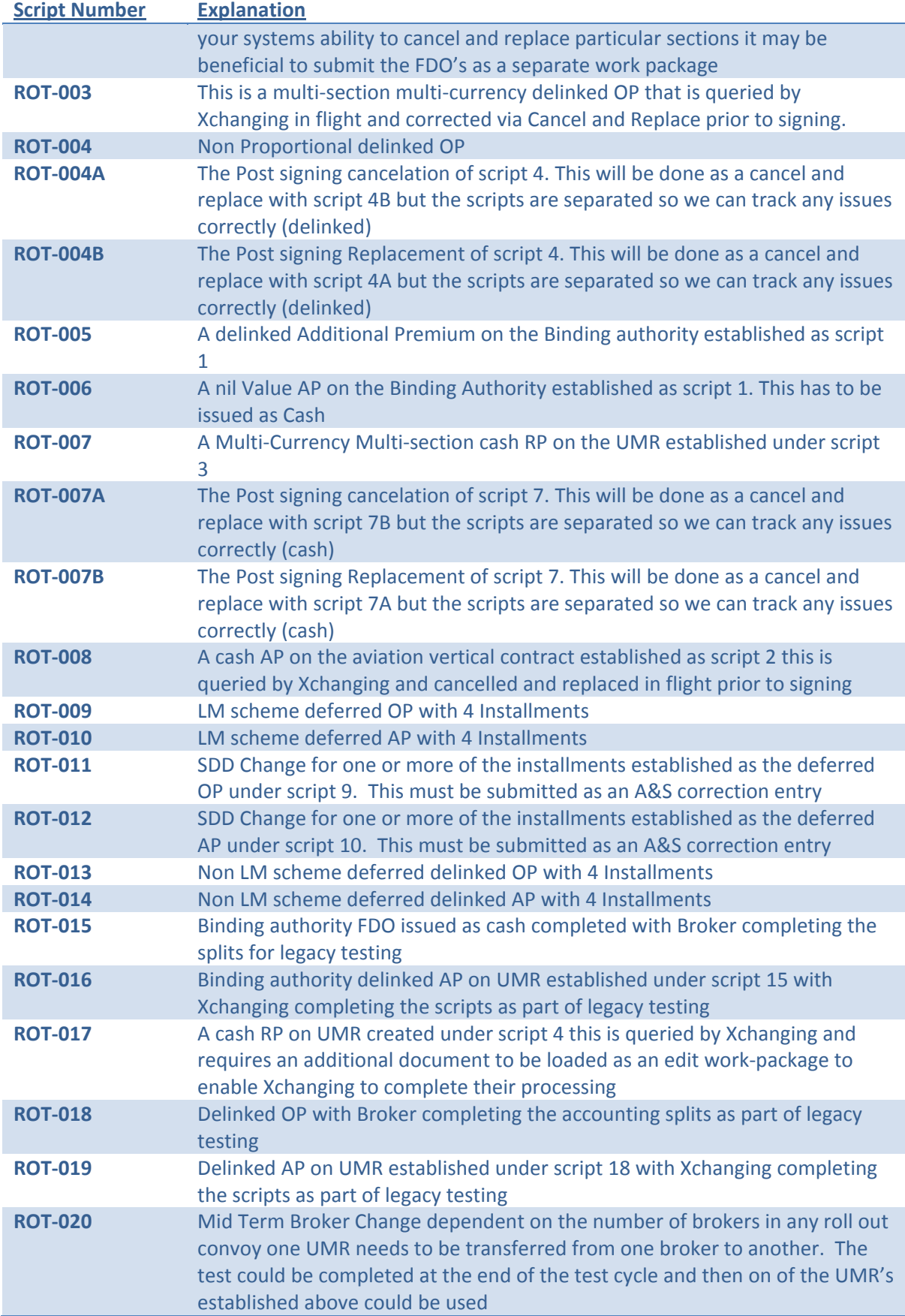

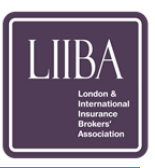

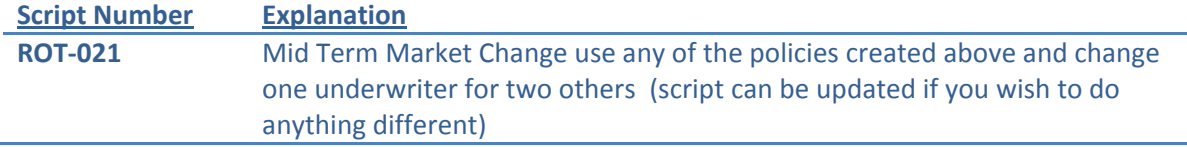

#### **General Comments on Scripts**

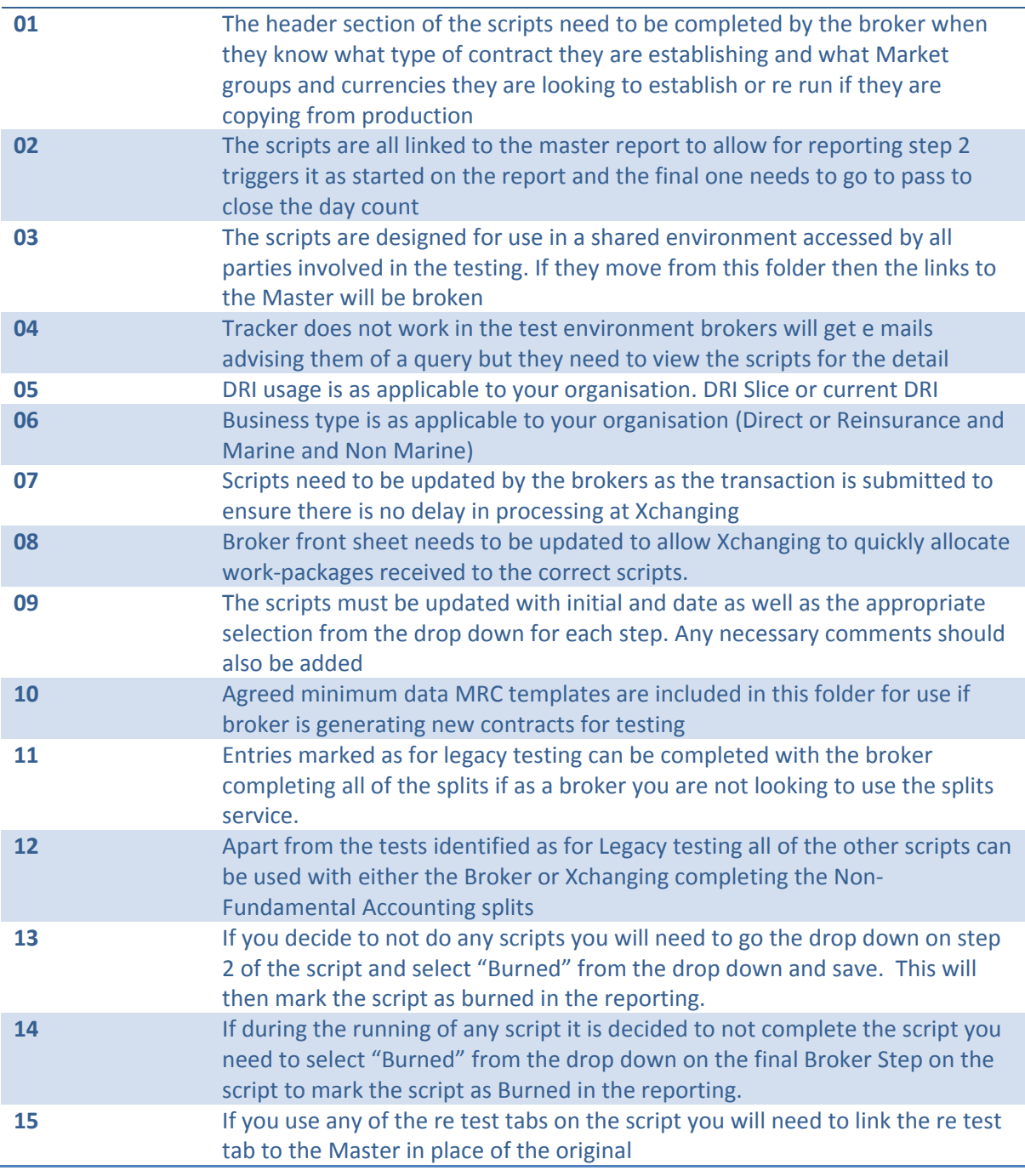

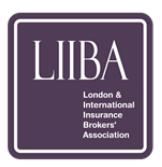

#### **Validation/Testing**

The above mentioned 25 test scripts are available from LIIBA and have been developed based on the Market Acceptance Testing previously undertaken. These scripts cover the primary scenarios and are not exhaustive. It is recommended that brokers develop a limited number (no more than 10) of scripts specifically tailored to their business portfolio.

Whilst is it suggested that "real" cases are used it has been found during previous testing that the MRC is reduced to its core components and simple templates have been utilized.

A .zip file will be given to brokers containing all of the documentation to allow brokers to carry out, monitor and manage the testing.

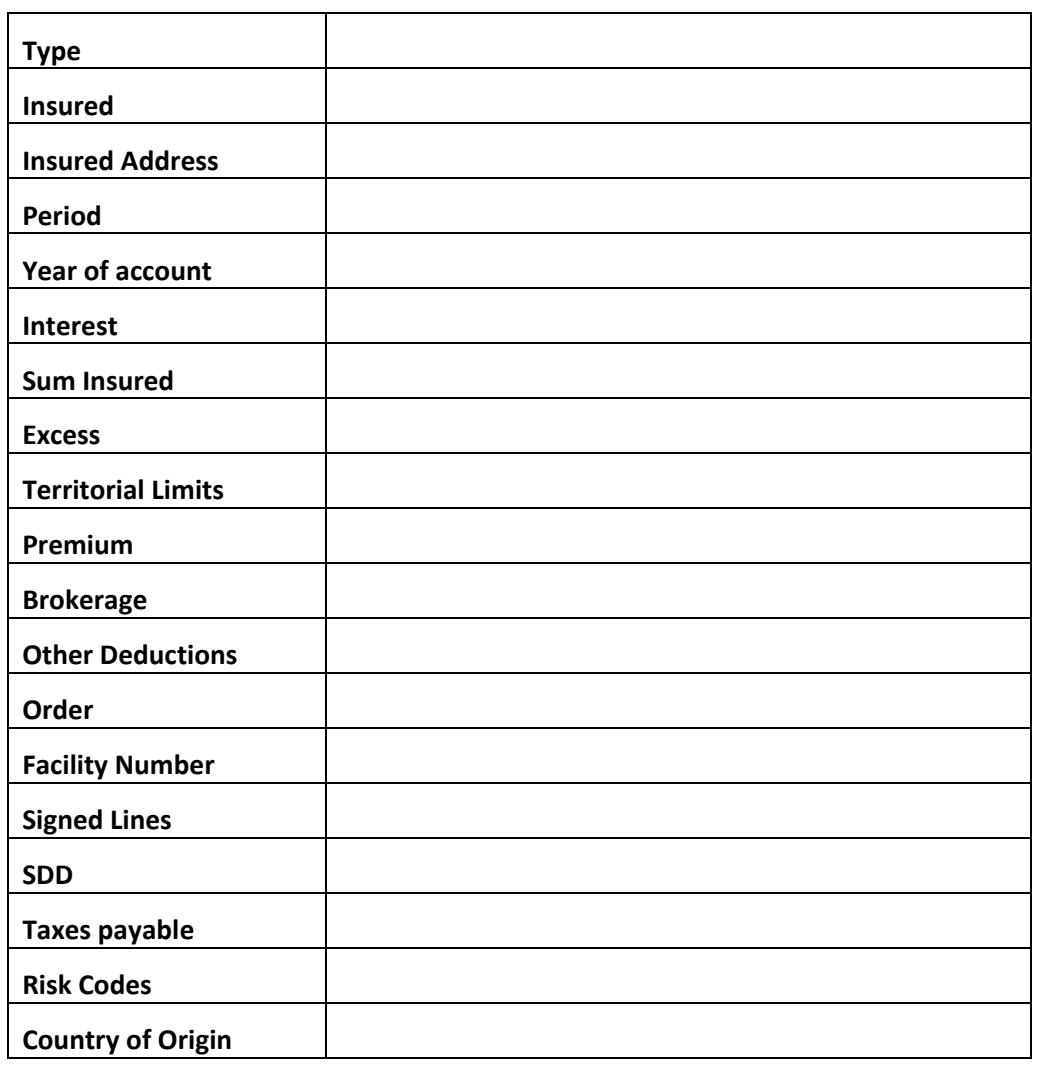

#### **MRC Template – Direct**

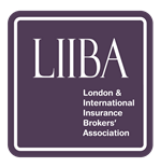

#### **MRC Template – Reinsurance**

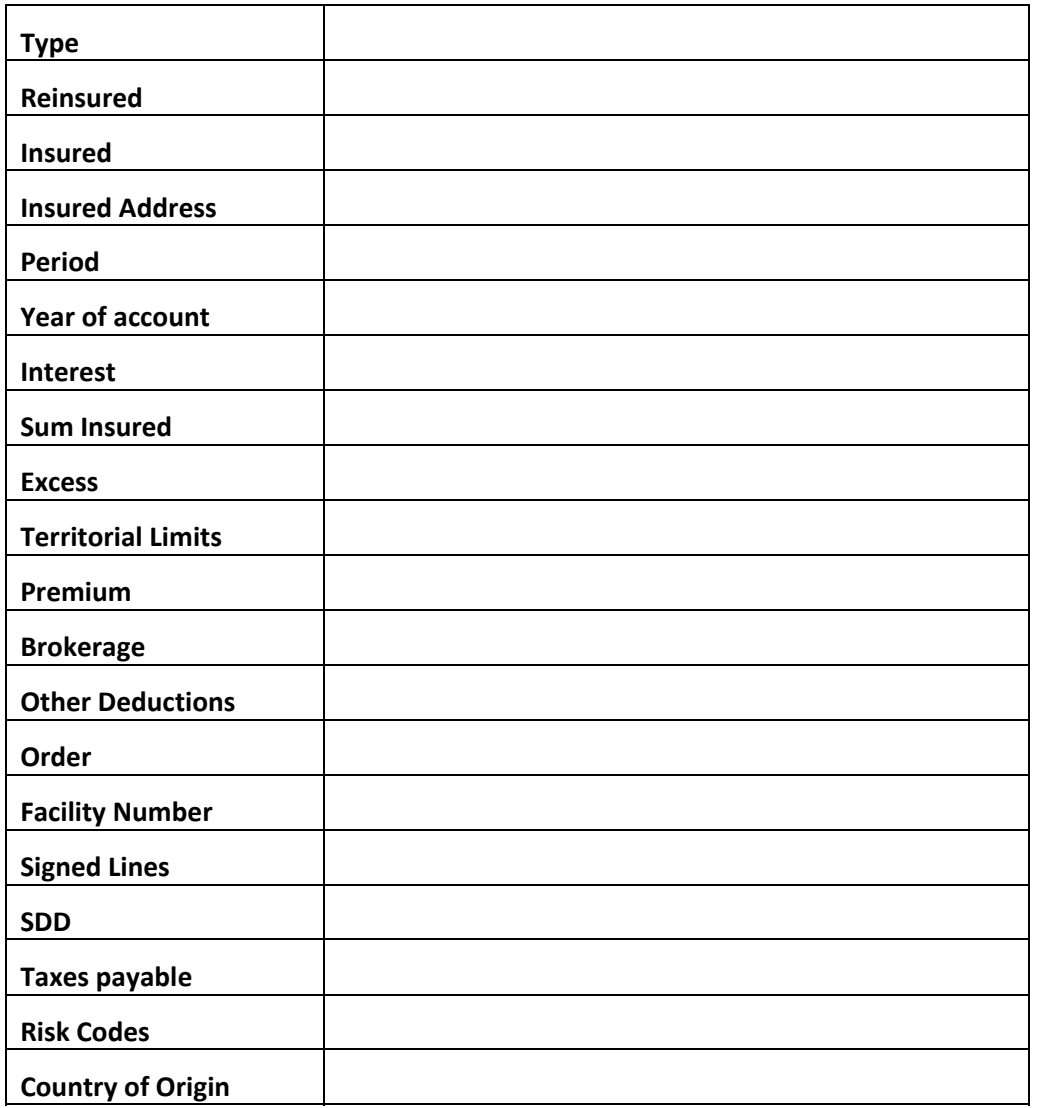

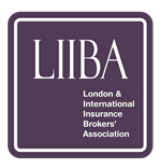

## Exit Criteria

The criteria for brokers to be allowed to use eAccounts in the Production environment will be as follows:

- The Software Company, the Broker and the Xchanging Implementation Manager must all confirm that all of the connectivity and business Validation has been completed satisfactorily;
- There are no outstanding priority 1 or 2 faults left open from the Business Validation;
- The aggregate business impact of any open priority 3 and/or 4 faults found during Business Validation does not in the opinion of A&S User Group or the Broker Accounting & Settlement Implementation Committee (BASIC) render the software unsuitable for production usage;
- The broker must provide XIS with details of their expected rollout plan (i.e. the types of business on which eAccounts will initially be used along with transaction volume predictions).
- **N.B. Should a broker initially decide to NOT take up the "Splits Service" and then at a later date wish to avail themselves of the "Splits Service" separate commercial agreement with Xchanging for further testing and support will need to be arranged at the broker's own cost.**

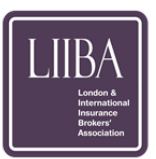

#### eAccounts Testing Registration Form

#### **CONTACT DETAILS**

Broker Project Manager – {*name of Project Manager*}

Phone – Email –

Broker Project Sponsor – {*name of Project Sponsor}*

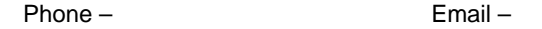

Software House Representative – {*name of Representative*}

Phone – Email -

Xchanging Implementation Manager – {*name of Xchanging Implementation Manager*}

Phone – Email –

#### **SIGN OFF TO THIS DOCUMENT**

*{the broker}* hereby agree to participate in and adhere to the Implementation Programme defined within the Implementation Guide {*including/excluding}* the "Splits Service". It is acknowledged that participation in the testing of the "Splits Service" does not it any way commit {the broker} to registering for said service in production.

*{the broker}* acknowledge that should they not comply with the defined plan leading to the over running of the testing period and they may incur an additional cost to themselves.

{the broker} agree to use eAccounts software that has been certified via the ACORD Testing and Certification Facility ('TCF'). *{the broker}* also agrees to sign and return the following documents (as applicable) :

- DRI eAccounts Registration Form
- Repository Registration Form

**Signed on behalf of** *{the broker}*

**Name: …………………………………**

**Position: ………………………………**

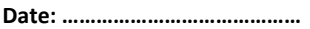

\* Form for completion will be provided during the pre‐registration period.

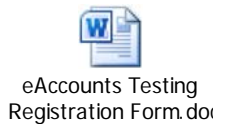

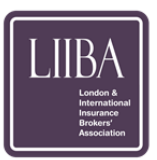

### DRI eAccounts Registration Form

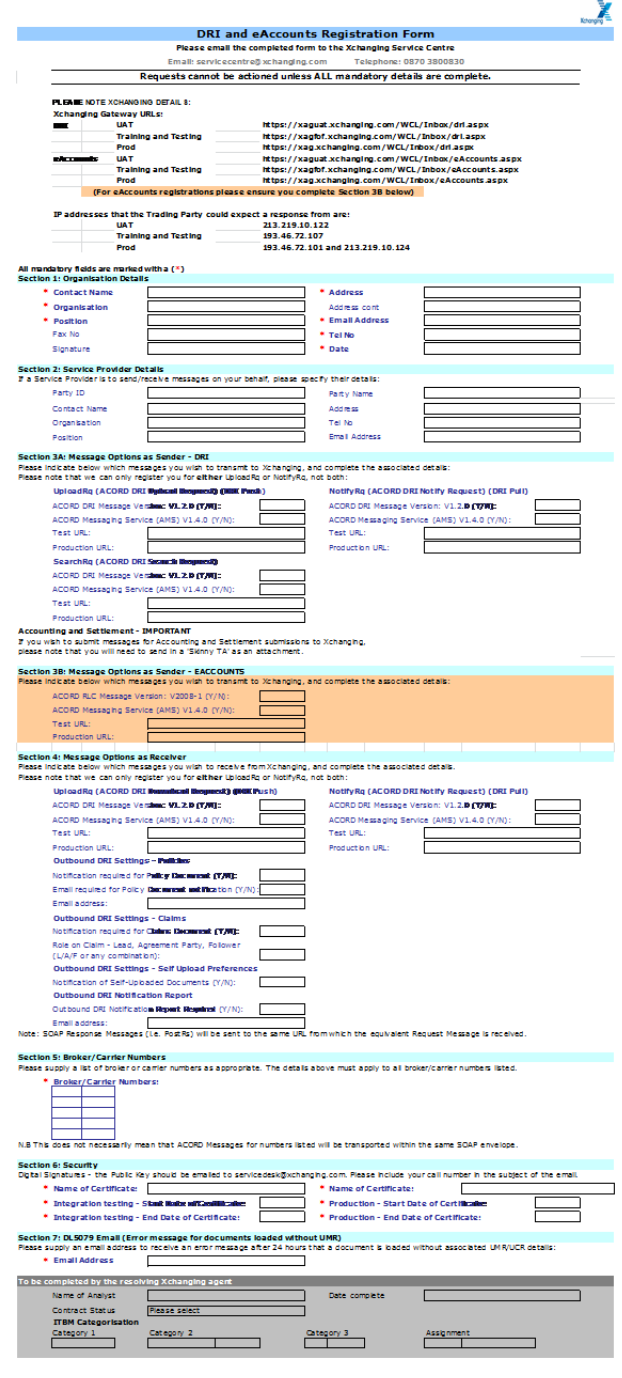

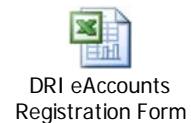

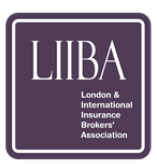

## **Repository Registration Form**

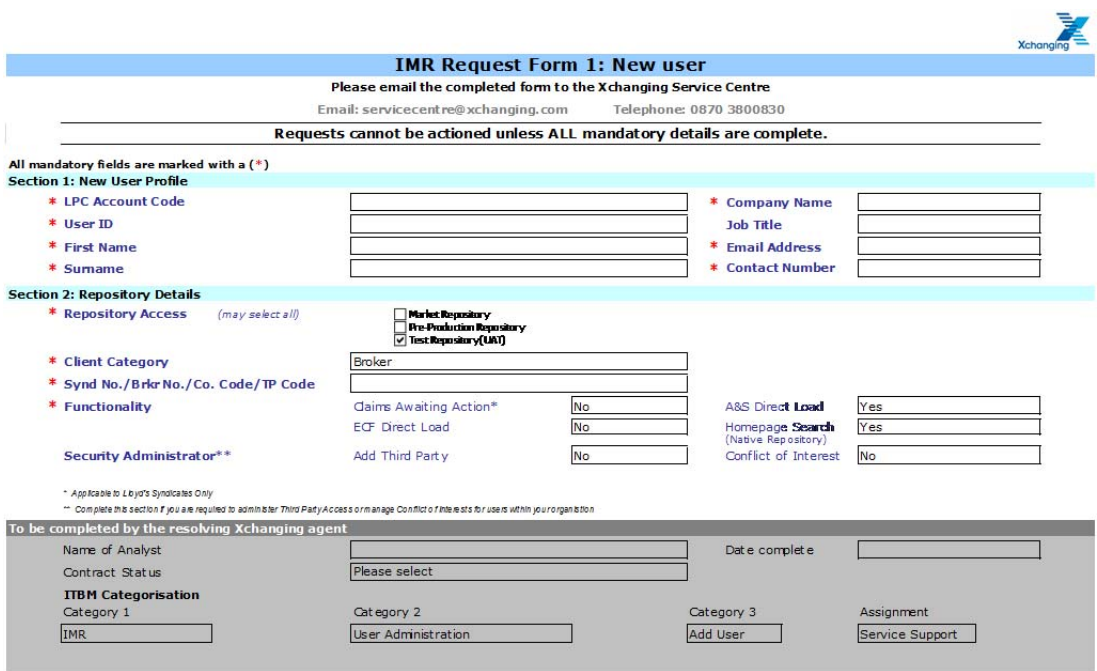

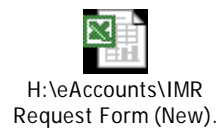

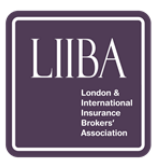

### eAccounts Production Registration Form (including Splits Service)

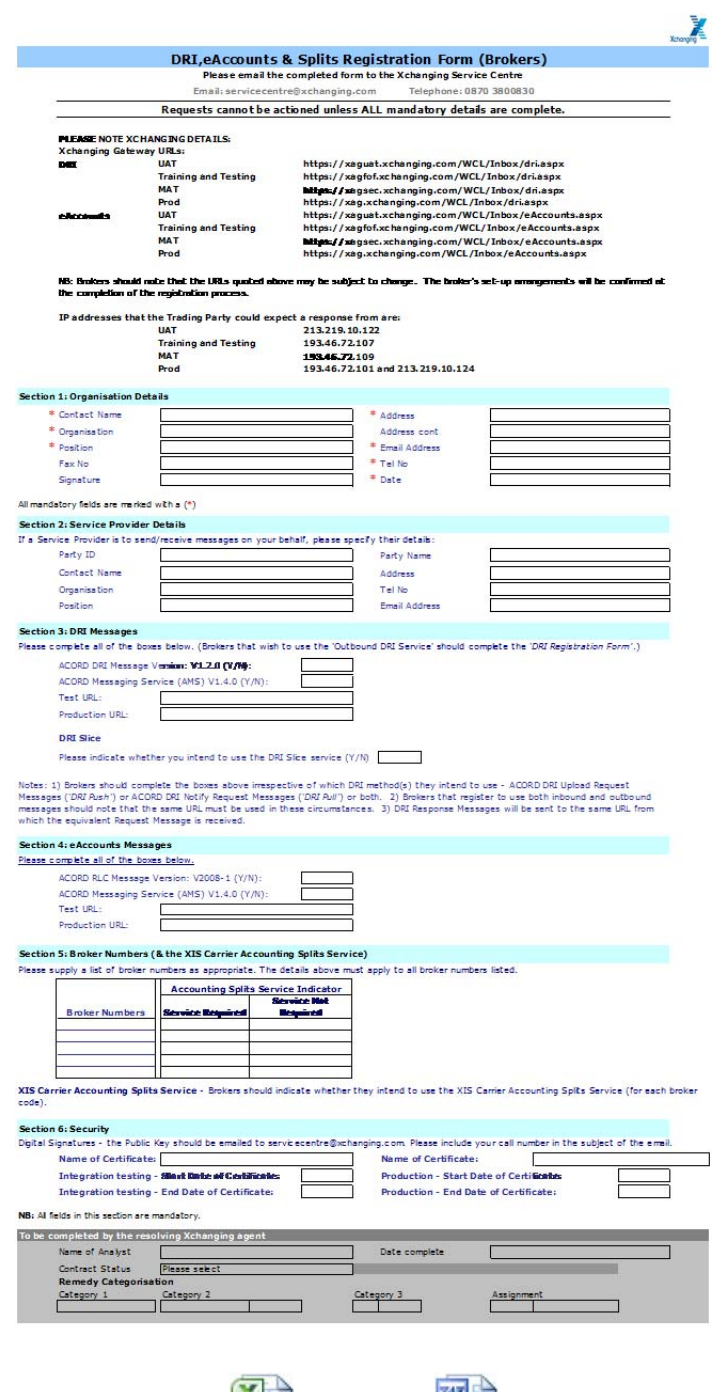

 $\mathbf{A}$ DRI-eAccounts & DRI-eAccounts & Splits Registration Foßplits Reg Form - Con

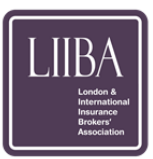

## BSND/CSND Mapping File Organisation **Request Form**

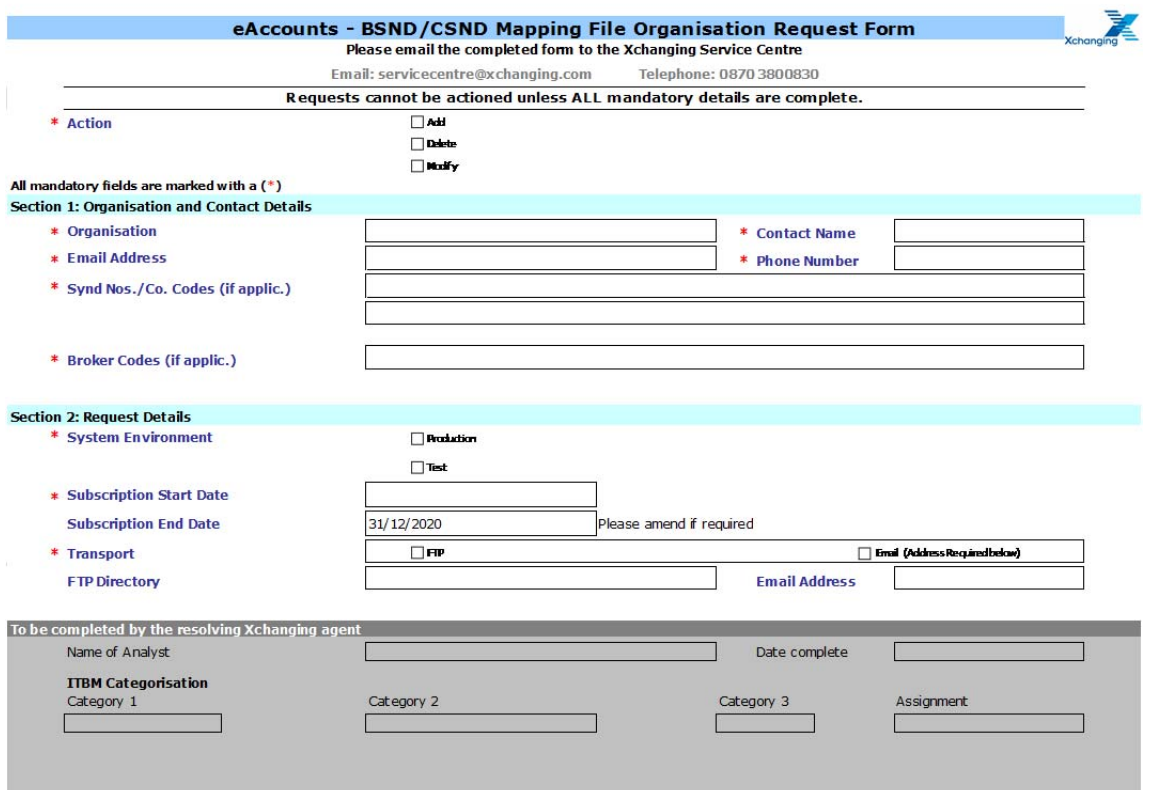

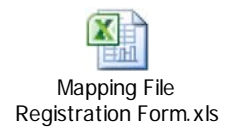

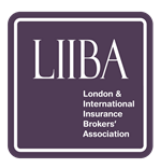

## **Change Request Form**

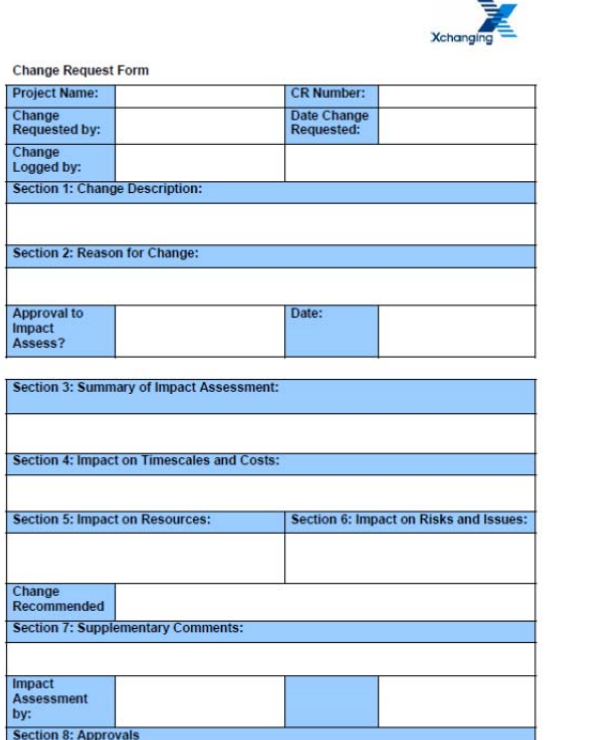

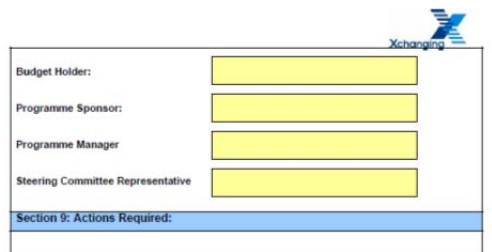

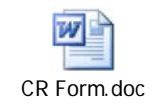

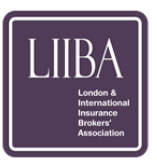

## **ACORD Testing and Certification** Facility (TCF)

The ACORD Testing and Certification Facility (TCF) is a live application which you, as a developer, can interact with to test your messaging system. The TCF is a "virtual" business partner. You can send ACORD messages to the TCF, or TCF can send ACORD messages to you, in the same way that would happen with a live business partner. TCF will then continue with sending/receiving responses and/or further business messages in line with message flows and processes agreed by implementers in guides such as EBOT, ECOT or the Placing guides. ACORD certification is a powerful endorsement of your system's capability.

ACORD cannot insist on certification; however your business partners and/or community initiatives may require you to be certified. Capability to test and certify implementing systems in a real and meaningful way is immensely valuable to individual organizations and communities who are committed to pushing forward with implementation.

All ACORD RLC Standards are supported including technical infrastructure standards and implementation guides.

#### *Cost for using TCF*

Use of TCF for certification or testing is an ACORD member benefit.

- Certification
- 1. We will work with you to systematically run through and successfully complete a series of pre defined test scenarios that have been defined to complete certification. ACORD staff will monitor your messages at a detailed level and then help you analyse successful and unsuccessful messages. Prices for the process of certification are detailed in the ACORD Certification Application form and cover ACORD resource assigned to complete certification of a product.
	- Testing
- 2. If you are testing there is no charge for set up and basic support in the cut and paste and auto response functions of TCF. If you need help in supporting tests and tracking down problems then we will discuss this with you and as the need arises propose a charge proportionate to the extra help you would like ACORD to provide.

#### *Recertification*

If companies choose to move to a newer ACORD Standard Version any previous certifications would not be transferable. Adoption and implementation of additional scope and enhancements may require further recertification.

When ACORD process your certification, information is recorded and a Certificate is issued which contains the name of the product and the version used at the time it was verified. ACORD accept that minor upgrades to software are numerous and consider it

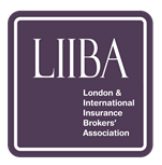

the responsibility of the member to identify when recertification of a product is required due for example by a major system upgrade which has an impact on the messaging.

*More details* 

To find out more about TCF, or to apply for certification, contact ACORD at tcfadmin@acord.org).

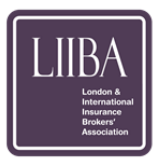

## Appendix

#### **Additional Resource Material**

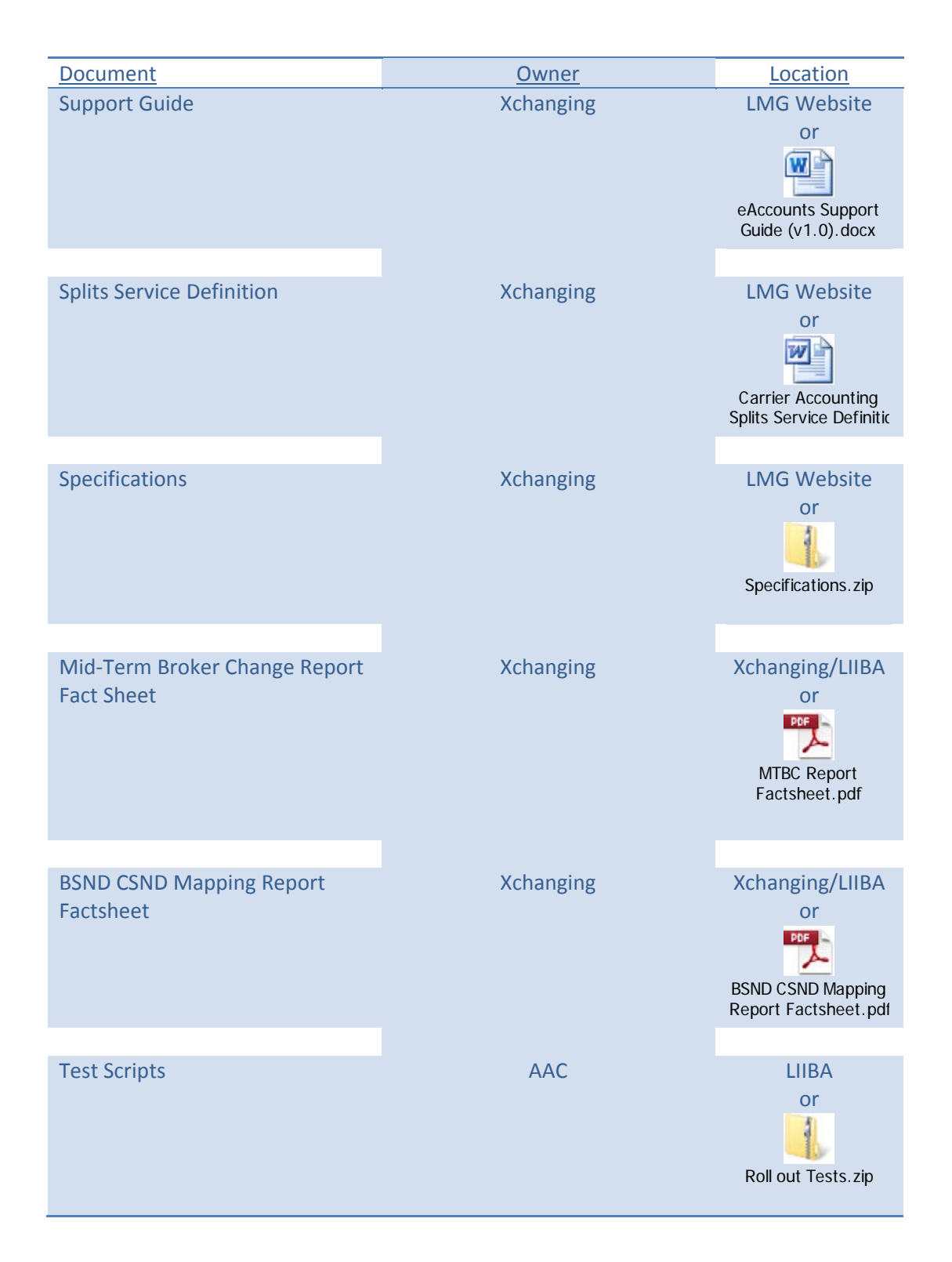

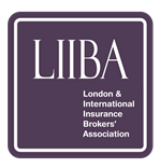

#### **Key Contacts**

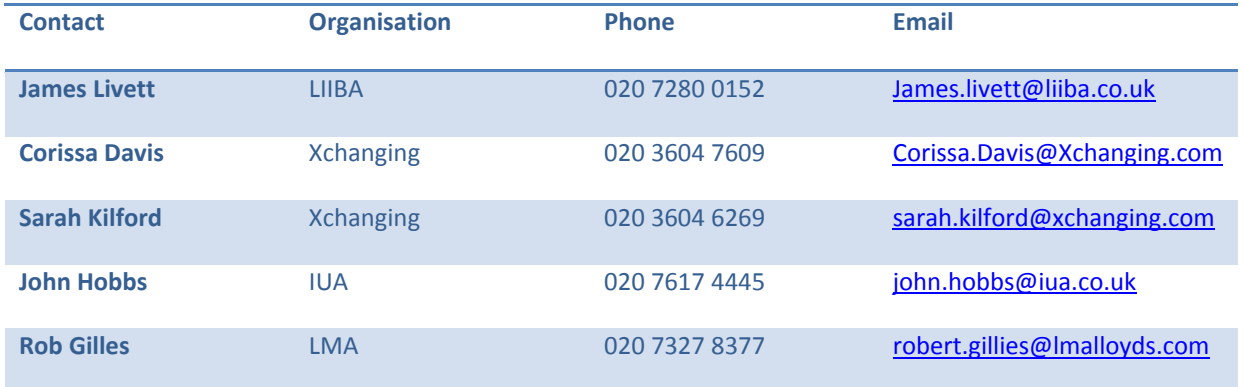